## **Read Frequency Matrix Element**

Reads frequency matrices from file(s). The files can be local or Internet URLs.

**Element type:** fmatrix-read

## **Parameters**

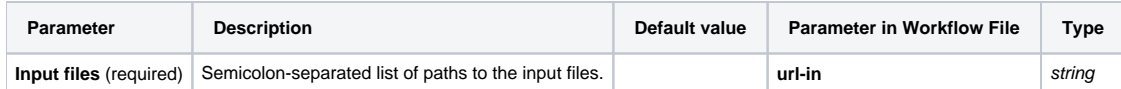

## Input/Output Ports

The element has 1 output port:

**Name in GUI:** Frequency matrix

**Name in Workflow File:** out-fmatrix

## **Slots:**

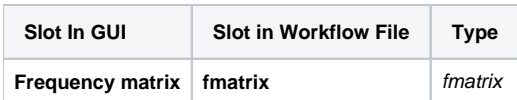